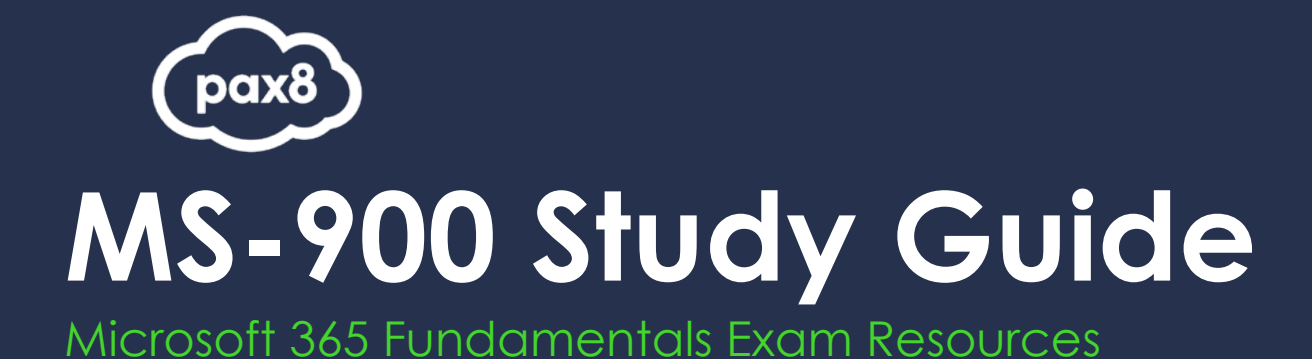

## **PURPOSE**

The following resources have been assembled to help you prepare for the MS-900 Microsoft 365 Fundamentals learning track during Microsoft Certification Week.

Use this guide to understand what knowledge is needed to complete the exam and as a learning tool to help you understand areas where you feel you need additional training. It is not required that you leverage all the resources in this guide to participate in Microsoft Certification Week.

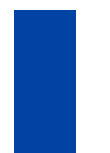

## **AUDIENCE**

All Pax8 Partners

# **Table of Contents**

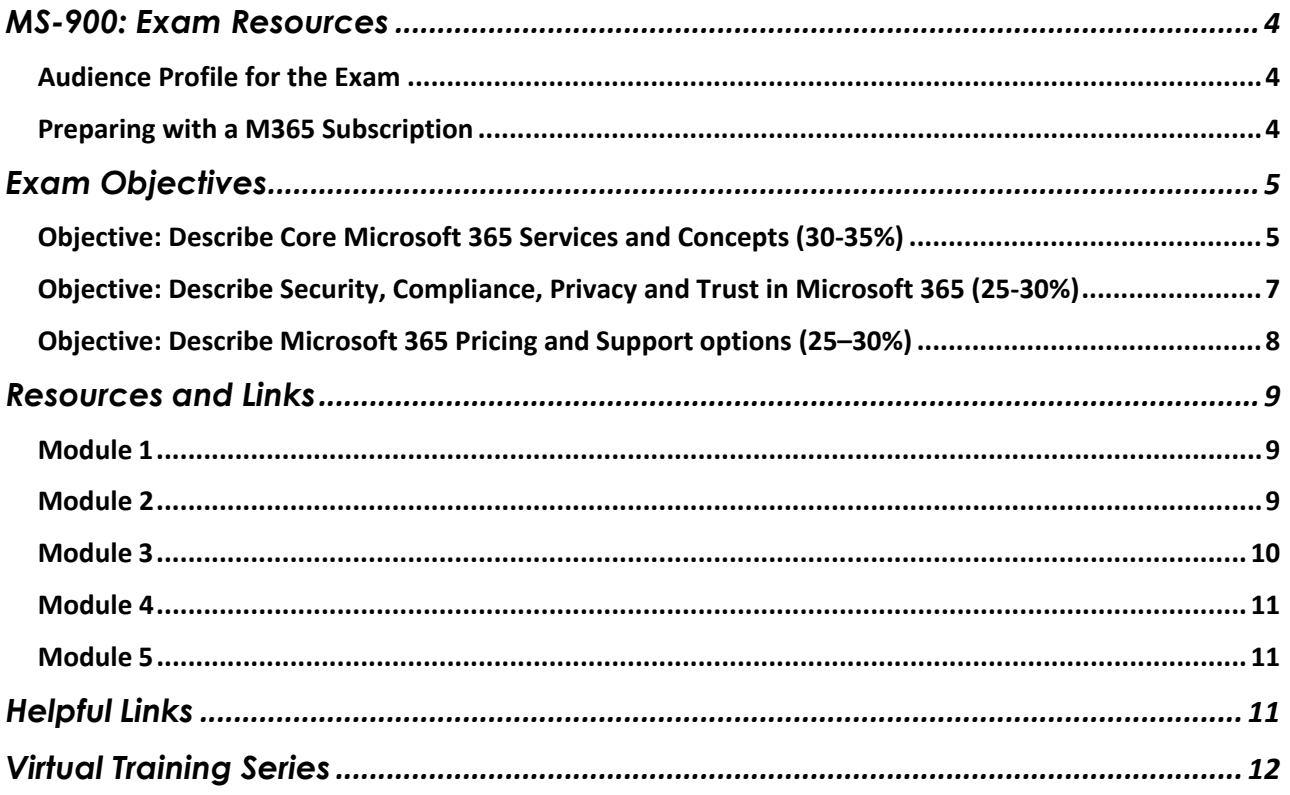

# <span id="page-3-0"></span>**MS-900: Exam Resources**

## <span id="page-3-1"></span>**Audience Profile for the Exam**

This exam is designed for candidates looking to demonstrate foundational-level knowledge on the considerations and benefits of adopting cloud services in general and the Software as a Service (SaaS) cloud model. Candidates should have knowledge of available options and benefits gained by implementing Microsoft 365 cloud service offerings.

Candidates should have the requisite knowledge to recommend solutions that address common organizational IT challenges and to differentiate Microsoft 365 solutions from the competition in the market. Candidates should also have fundamental knowledge of offerings, optimizing licensing for cost effectiveness, and support options for organizations.

Candidates should be able to differentiate between Microsoft's services and products (Microsoft 365, Azure, and Dynamics 365).

## <span id="page-3-2"></span>**Preparing with a M365 Subscription**

It is highly recommended when preparing for a Microsoft exam, that you have had some level of hands-on experience with the services within the objectives. Microsoft courses have a GitHub repository for labs that are recommended and available to the public. Microsoft offers trial subscriptions for both Azure and Microsoft 365.

The lab guides can be found at this link:<https://github.com/MicrosoftLearning>

#### **Creating a Microsoft 365 trial subscription**

If you are new to Microsoft 365 and Azure, getting hands on experience is important not just for exam preparation, but also for professional development. If you are getting certified as a way to open doors to new job opportunities, you must understand the administration portals and how to work within them. This book will provide some exercises that will get you familiar with how to work within Microsoft 365 and Azure Active Directory. In order to follow along with the steps, it is recommended that you have a subscription to Microsoft 365 and Azure Active Directory Premium. The steps to create these in as a thirty (30) day trial are provided below.

#### **Office 365 or Microsoft 365 trial subscription**

Many of the features and capabilities discussed within the exam objectives require an enterprise level license within Microsoft 365. The enterprise licenses are the E3 and E5 licenses. Microsoft offers thirty (30) day trial licenses of these, so as you prepare for the exam, you can create this trial subscription and be able to follow along with the exercises. To get started, navigate to this link and select "try for free" under the Office 365 E5 plan: <https://www.microsoft.com/en-us/microsoft-365/enterprise/compare-office-365-plans>

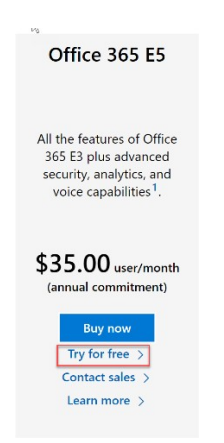

Follow the steps to create an account. If you have already created an account previously, you may need to use a different email address to obtain the free trial.

#### Microsoft

#### Thank you for choosing Office 365 E5

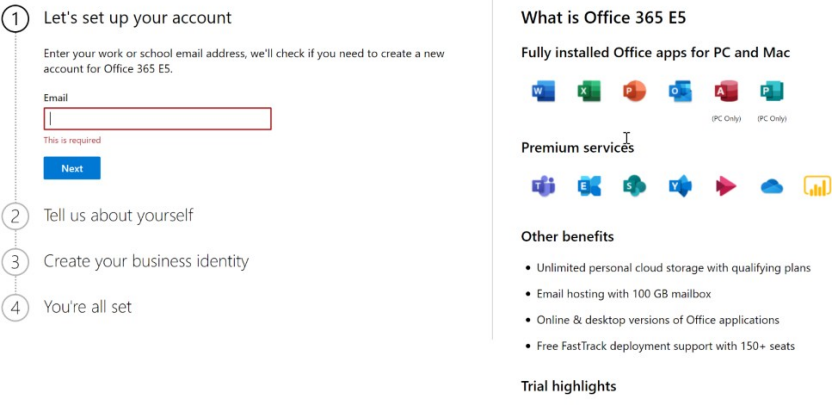

25 licenses, 30-day free trial

#### **Azure Active Directory Premium subscription**

In addition to the Office 365 E5 trial subscription, you will need access to an Azure Active Directory Premium license for many of the advanced identity and access features that are discussed within the exam objectives. The best way to obtain these features is through an Enterprise Mobility + Security E5 license. Microsoft also offers this as a thirty (30) day free trial.

To get started, navigate to this link and select "try now" under the Enterprise Mobility + Security E5 plan: [https://www.microsoft.com/en-us/microsoft-365/enterprise-mobility-security/compare-plans-](https://www.microsoft.com/en-us/microsoft-365/enterprise-mobility-security/compare-plans-and-pricing) [and-pricing](https://www.microsoft.com/en-us/microsoft-365/enterprise-mobility-security/compare-plans-and-pricing) This is an add-on license to Microsoft 365, so you should enter the same email address that you used to sign up for the Office 365 E5 subscription.

## <span id="page-4-0"></span>**Exam Objectives**

The following are the learning objectives for the exam. In line with each objective are links to Microsoft documentation around the specific concept or service. In addition to the documentation, there are also online courses from Microsoft Learn and the Microsoft Partner virtual training series available for additional learning resources. Access to the exam objectives can be found on Microsoft Learn:<https://docs.microsoft.com/en-us/learn/certifications/exams/ms-900>

## <span id="page-4-1"></span>**Objective: Describe Core Microsoft 365 Services and Concepts (30- 35%)**

Identify the core Microsoft 365 components Windows 10 Enterprise

- Windows 10 Product [Overview](https://www.microsoft.com/en-us/WindowsForBusiness/Compare)
- Windows 10 [Enterprise](https://docs.microsoft.com/en-us/microsoft-365/enterprise/windows10-infrastructure) for Microsoft 365
- Windows 10 Enterprise [Fast and Secure Modern OS](https://docs.microsoft.com/en-us/learn/modules/intro-to-m365-core-services/2-windows-10-enterprise)

Exchange Online

- **[Exchange](https://products.office.com/en-us/exchange/exchange-online) Online Product Overview**
- Exchange Online Service [Description](https://docs.microsoft.com/en-us/office365/servicedescriptions/exchange-online-service-description/exchange-online-service-description)
- Exchange Online [The Message and Collaboration Platform](https://docs.microsoft.com/en-us/learn/modules/intro-to-m365-core-services/3-exchange-online)

SharePoint Online

- **[SharePoint](https://products.office.com/en-us/SharePoint/sharepoint-online-collaboration-software) Online Product Overview**
- SharePoint Online Service [Description](https://docs.microsoft.com/en-us/office365/servicedescriptions/sharepoint-online-service-description/sharepoint-online-service-description)
- SharePoint Online Efficient [Collaboration](https://docs.microsoft.com/en-us/learn/modules/intro-to-m365-core-services/4-sharepoint-online)

Teams

- **[Teams Product Overview](https://products.office.com/en-US/microsoft-teams/group-chat-software)**
- Teams [Keeping your Team in Sync](https://docs.microsoft.com/en-us/learn/modules/intro-to-m365-core-services/5-teams)

Enterprise Mobility + Security

- **EMS Product [Overview](https://www.microsoft.com/en-us/cloud-platform/enterprise-mobility-security)**
- [What is](https://www.microsoft.com/en-gb/cloud-platform/enterprise-mobility-security-pricing) in EMS
- Intune [Managing](https://docs.microsoft.com/en-us/learn/modules/intro-to-m365-core-services/8-intune) all of your Users Devices

#### Compare core services in Microsoft 365 with corresponding on-premises service Identify scenarios when usage of M365 services is more beneficial than on-premise services

- [Compare](https://support.office.com/en-gb/article/Compare-cloud-services-and-on-premises-services-6f5752c7-0495-44d6-a34c-4aaa4c9f30b9) Cloud Services with On Premise Services
- Exchange Online The Message and [Collaboration](https://docs.microsoft.com/en-us/learn/modules/intro-to-m365-core-services/3-exchange-online) Platform
- SharePoint Online [Efficient Collaboration](https://docs.microsoft.com/en-us/learn/modules/intro-to-m365-core-services/4-sharepoint-online)

### Describe the concept of modern management

Describe the Windows-as-a-Service (WaaS) model

- Get to Know [Windows-as-a-Service](https://docs.microsoft.com/en-us/windows/windows-10/#get-to-know-windows-as-a-service-waas)
- Overview of [Windows-as-a-Service](https://docs.microsoft.com/en-us/windows/deployment/update/waas-overview)
- [How updates](https://docs.microsoft.com/en-us/learn/modules/move-to-modern-desktop-m365/4-windows-10-updates) work for Windows 10
- [Deployment](https://docs.microsoft.com/en-us/learn/modules/move-to-modern-desktop-m365/3-deployment-options) options for Windows 10 and Pro Plus
- Plan your Modern Desktop Deployment
- Describe the usage of the Microsoft 365 Admin Centre and M365 user portal
	- **[Microsoft](https://docs.microsoft.com/en-us/office365/admin/microsoft-365-admin-center-preview?view=o365-worldwide) 365 Admin Centre Preview**
	- Office 365 Admin [Centre](https://docs.microsoft.com/en-us/office365/admin/admin-overview/about-the-admin-center?view=o365-worldwide)
- Describe the Microsoft deployment and release model for Windows and cloud business apps
	- Windows [Deployment](https://docs.microsoft.com/en-us/windows/deployment/) Model
	- [Windows](https://docs.microsoft.com/en-us/windows/windows-10/release-information) Release Model
	- [How updates](https://docs.microsoft.com/en-us/learn/modules/move-to-modern-desktop-m365/4-windows-10-updates) work for Windows 10
	- [Deployment](https://docs.microsoft.com/en-us/learn/modules/move-to-modern-desktop-m365/3-deployment-options) options for Windows 10 and ProPlus
	- Plan your Modern Desktop Deployment
	- Plan your enterprise [deployment](https://docs.microsoft.com/en-gb/DeployOffice/plan-office-365-proplus) of Office 365 ProPlus
	- [Overview](https://docs.microsoft.com/en-gb/DeployOffice/overview-of-update-channels-for-office-365-proplus) of Update Channels for ProPlus
	- **[How updates work](https://docs.microsoft.com/en-us/learn/modules/move-to-modern-desktop-m365/5-o365-proplus-updates) for Office ProPlus**

Describe Office 365 ProPlus offerings

Compare with on-premise Office 2016 deployment

- Office [Applications](https://docs.microsoft.com/en-us/office365/servicedescriptions/office-applications-service-description/office-applications-service-description) Service Description
- Office 365 ProPlus [Productivity](https://docs.microsoft.com/en-us/learn/modules/intro-to-m365-core-services/7-o365-proplus) in the Cloud

Describe collaboration and mobility with Microsoft 365

- Describe the concept of effective collaboration with Microsoft 365
	- Microsoft 365 A Foundation for Modern [Collaboration](https://www.microsoft.com/itshowcase/Article/Content/1036/A-foundation-for-modern-collaboration-Microsoft-365-bolsters-teamwork)
	- **[Overview](https://docs.microsoft.com/en-us/microsoftteams/teams-overview) of Microsoft Teams**
	- Overview of [SharePoint](https://docs.microsoft.com/en-us/sharepoint/introduction)
	- [Overview](https://docs.microsoft.com/en-us/OneDrive/one-drive-quickstart-small-business) of OneDrive for Business
	- **[Overview](https://docs.microsoft.com/en-us/yammer/get-started-with-yammer/admin-key-concepts) of Yammer**
	- What is [Microsoft](https://docs.microsoft.com/en-us/stream/overview) Stream?
	- Collaborate with your [colleagues using](https://docs.microsoft.com/en-us/dynamics365/customer-engagement/basics/collaborate-with-colleagues-using-office-365-groups) Office 365 Groups
	- Email [Collaboration](https://docs.microsoft.com/en-us/office365/admin/email/email-collaboration?view=o365-worldwide) in Office 365
	- Introduction [to Teamwork](https://docs.microsoft.com/en-us/learn/modules/intro-to-teamwork-in-m365/1-introduction) Tools in Microsoft 365
	- Choose the right [Teamwork tools](https://docs.microsoft.com/en-us/learn/modules/intro-to-teamwork-in-m365/2-choose-the-right-tools) for your Team
	- Work [Together](https://docs.microsoft.com/en-us/learn/modules/intro-to-teamwork-in-m365/3-work-together) on Files and Content
	- [Use Teamwork](https://docs.microsoft.com/en-us/learn/modules/intro-to-teamwork-in-m365/4-run-effective-meetings) to run Meetings
	- Collect and Share [Knowledge](https://docs.microsoft.com/en-us/learn/modules/intro-to-teamwork-in-m365/5-collect-and-share-knowledge)
	- Create [Communication](https://docs.microsoft.com/en-us/learn/modules/intro-to-teamwork-in-m365/6-create-communication-sites) Sites
	- Gain [Insights into](https://docs.microsoft.com/en-us/learn/modules/intro-to-teamwork-in-m365/7-gain-insights) Working Habits

Describe the concept of enterprise mobility, device management, and application management withinan organization

- What is Microsoft [Enterprise Mobility](https://www.petri.com/what-is-microsoft-enterprise-mobility-suite) Suite
- What is [Microsoft Intune](https://docs.microsoft.com/en-gb/intune/what-is-intune)
- What is Unified Endpoint [Management?](https://docs.microsoft.com/en-us/learn/modules/intro-to-m365-unified-endpoint-management/1-what-is-uem)
- Mobile [Devices and](https://docs.microsoft.com/en-us/learn/modules/intro-to-m365-unified-endpoint-management/2-device-management-challenges) Challenges
- Using EMS to [manage](https://docs.microsoft.com/en-us/learn/modules/intro-to-m365-unified-endpoint-management/3-ems-components) all Devices
- Co [Management](https://docs.microsoft.com/en-us/learn/modules/intro-to-m365-unified-endpoint-management/4-cloud-connected-device-management)
- Describe Analytics Capabilities in Microsoft 365
	- Gain [Insights into](https://docs.microsoft.com/en-us/learn/modules/intro-to-teamwork-in-m365/7-gain-insights) Working Habits
		- **Activity [Reports](https://docs.microsoft.com/en-us/office365/admin/activity-reports/activity-reports?view=o365-worldwide)**
		- [Microsoft](https://docs.microsoft.com/en-us/office365/admin/usage-analytics/usage-analytics?view=o365-worldwide) 365 Usage Analytics

## <span id="page-6-0"></span>**Objective: Describe Security, Compliance, Privacy and Trust in Microsoft 365 (25-30%)**

Describe security and compliance concepts with Microsoft 365

Identify key components within an organization's cloud and on-premise infrastructure that needprotection

- How Microsoft 365 Business can secure your [Organization](https://discover.office.com/secure-your-organization-with-microsoft-365-business/)
- [Introduction](https://docs.microsoft.com/en-us/learn/modules/security-in-m365/key-security-pillars) to the Key Security Pillars

Describe key security pillars of protection, including identity, documents, network, and devices

- How Microsoft 365 Business can secure your [Organization](https://discover.office.com/secure-your-organization-with-microsoft-365-business/)
- [Introduction](https://docs.microsoft.com/en-us/learn/modules/security-in-m365/key-security-pillars) to the Key Security Pillars

### Describe identity protection and management options

Describe concepts of cloud identity, on-premise identity, and hybrid identity

- [Understanding](https://docs.microsoft.com/en-gb/office365/enterprise/about-office-365-identity?redirectSourcePath=%252fen-us%252farticle%252fUnderstanding-Office-365-identity-and-Azure-Active-Directory-06a189e7-5ec6-4af2-94bf-a22ea225a7a9&BK_Sync) Office 365 Identity and Azure Active Directory
- Identity and Access in [Microsoft](https://docs.microsoft.com/en-us/learn/modules/security-in-m365/identity-and-access) 365

Identify document protection needs & capabilities of Azure Information Protection (AIP)

• [What is Azure Information Protection](https://docs.microsoft.com/en-us/azure/information-protection/what-is-information-protection)

Describe Multi-Factor Authentication (MFA)

- **Plan for [Multi-Factor Authentication](https://docs.microsoft.com/en-us/office365/admin/security-and-compliance/multi-factor-authentication-plan?view=o365-worldwide)**
- How it Works: Azure Multi [Factor Authentication](https://docs.microsoft.com/en-us/azure/active-directory/authentication/concept-mfa-howitworks)
- **Identity and Access in [Microsoft](https://docs.microsoft.com/en-us/learn/modules/security-in-m365/identity-and-access) 365**

## Describe the need for unified endpoint management, security usage scenarios

### and services

Compare security usage scenarios and services available with Azure Active Directory P1, P2, and Active Directory Domain Services (AD DS)

- [Azure](https://azure.microsoft.com/en-us/pricing/details/active-directory/) AD
- What is Azure Active [Directory?](https://docs.microsoft.com/en-us/azure/active-directory/fundamentals/active-directory-whatis)
- Active [Directory](https://docs.microsoft.com/en-us/windows-server/identity/ad-ds/get-started/virtual-dc/active-directory-domain-services-overview) Domain Services (AD DS)

Describe how Microsoft 365 services addresses the most common current threats

- **Threat [Protection](https://docs.microsoft.com/en-us/learn/modules/security-in-m365/threat-protection) in Microsoft 365** 
	- What is Azure AD Identity [Protection?](https://docs.microsoft.com/en-us/azure/active-directory/identity-protection/overview)
	- What is Azure [Advanced](https://docs.microsoft.com/en-us/azure-advanced-threat-protection/what-is-atp) Threat Protection (ATP)?
	- **Azure [Security](https://azure.microsoft.com/en-us/services/security-center/) Centre**
	- **Microsoft Cloud App Security [Overview](https://docs.microsoft.com/en-us/cloud-app-security/what-is-cloud-app-security)**
	- **Exchange Online [Protection](https://docs.microsoft.com/en-us/office365/securitycompliance/eop/exchange-online-protection-overview) Overview**
	- What is [Microsoft](https://docs.microsoft.com/en-us/intune/what-is-intune) Intune?
	- **Office 365 [Advanced](https://docs.microsoft.com/en-us/office365/securitycompliance/office-365-atp) Threat Protection**
	- Microsoft Defender [Advanced](https://docs.microsoft.com/en-us/windows/security/threat-protection/microsoft-defender-atp/microsoft-defender-advanced-threat-protection) Threat Protection

### Describe capabilities of the Service Trust portal and Compliance Manager Describe the trust relationship with Microsoft

- Trust [Centre](https://www.microsoft.com/en-us/trustcenter)
- Service Trust Portal [& Compliance Manager](https://servicetrust.microsoft.com/ViewPage/HomePage)
- **Microsoft Privacy [Statement](https://privacy.microsoft.com/en-us/privacystatement)**
- Global [Datacenters](https://servicetrust.microsoft.com/ViewPage/datacenter)
- Data [Protection](https://servicetrust.microsoft.com/ViewPage/TrustDocuments) Resources
- **Service Trust Portal [& Compliance Manager](https://servicetrust.microsoft.com/ViewPage/HomePage)**
- **Retention [Labels and](https://docs.microsoft.com/en-us/learn/modules/compliance-in-m365/4-data-governance) Policies**
- Enable [Encryption](https://docs.microsoft.com/en-us/learn/modules/compliance-in-m365/4-enable-encryption)
- Enforce [Zero Standing](https://docs.microsoft.com/en-us/learn/modules/compliance-in-m365/5-enforce-zero-standing) Access with Lockbox and PAM
- Respond to Data Subject [Requests](https://docs.microsoft.com/en-us/learn/modules/compliance-in-m365/6-respond-to-data-discovery)
- [Microsoft Compliance Centre](https://docs.microsoft.com/en-us/learn/modules/compliance-in-m365/4-microsoft-compliance-center)

Service locations

• Global [Datacenters](https://servicetrust.microsoft.com/ViewPage/datacenter)

Explain how to address most common cloud adoption issues

- [Service](https://servicetrust.microsoft.com/ViewPage/HomePage) Trust Portal
- Microsoft [Compliance](https://docs.microsoft.com/en-us/learn/modules/compliance-in-m365/4-microsoft-compliance-center) Centre

## <span id="page-7-0"></span>**Objective: Describe Microsoft 365 Pricing and Support options (25– 30%)**

## Describe Licensing options available in Microsoft 365

Identify M365 subscriptions and management options

- Explore the Microsoft 365 [Management](https://docs.microsoft.com/en-us/learn/modules/what-is-m365/4-m365-subscriptions) Options
- Manage Licences in [Microsoft](https://docs.microsoft.com/en-us/learn/modules/manage-your-m365-subscription/1-manage-licenses) 365
- [Microsoft](https://www.microsoft.com/en-us/microsoft-365/business) 365 Business
- Microsoft 365 Business Service [Description](https://docs.microsoft.com/en-us/office365/servicedescriptions/microsoft-365-business-service-description)
- Microsoft 365 [Enterprise](https://www.microsoft.com/en-us/microsoft-365/enterprise)
- Microsoft 365 [Enterprise](https://docs.microsoft.com/en-us/microsoft-365/enterprise/microsoft-365-overview) at a glance
- [Microsoft](https://www.microsoft.com/en-us/microsoft-365/enterprise/firstline) 365 F1
- [Microsoft](https://docs.microsoft.com/en-us/office365/servicedescriptions/office-365-platform-service-description/microsoft-365-education) 365 EDU SKU's
- Microsoft 365 [Nonprofit](https://www.microsoft.com/en-us/nonprofits/microsoft-365) SKU's
- Microsoft 365 [Gov SKU's](https://www.microsoft.com/en-US/microsoft-365/government)

Describe key selling points of M365 in segments of productivity, collaboration, security, and compliance

- Why [Microsoft](https://www.microsoft.com/en-us/whymicrosoft365?activetab=tabs%3aprimaryr3) 365?
- Explore the Benefits of [Microsoft](https://docs.microsoft.com/en-us/learn/modules/what-is-m365/3-connecting-clouds) 365
- Microsoft 365 [Productivity](https://www.microsoft.com/en-us/microsoft-365/success/) Library
- Microsoft 365 A Foundation for Modern [Collaboration](https://www.microsoft.com/itshowcase/Article/Content/1036/A-foundation-for-modern-collaboration-Microsoft-365-bolsters-teamwork)
- [Microsoft 365 Security and Compliance for Partners](https://www.microsoft.com/microsoft-365/partners/securityandcompliance)

### Identify the different licensing and payment models available for M365

- [Product](http://www.microsoftvolumelicensing.com/DocumentSearch.aspx?mode=1) Terms
- [Payment](https://support.office.com/en-us/article/Understand-cloud-payment-model-options-04ab1c93-9ee8-46f8-9c4d-0b89badc6163) Models
- [Manage](https://docs.microsoft.com/en-us/learn/modules/manage-your-m365-subscription/2-manage-billing) Billing in Office 365

Understand how to determine and implement best practices

• [FastTrack](https://www.microsoft.com/en-gb/fasttrack/microsoft-365) for Microsoft 365

## Describe Pricing Options

Describe the Cloud Solution Provider (CSP) pricing model for Windows and Microsoft cloud services

- What is the Cloud Solution Provider [Program](https://www.microsoftpartnercommunity.com/t5/Partnership-101/What-is-the-Cloud-Solution-Provider-CSP-program/td-p/2453)
- **Cloud Solution [Provider](https://docs.microsoft.com/en-us/partner-center/csp-overview)**
- Describe the basics of cost benefit analysis for on-premise versus cloud services
- Modern [Workplace ROI](https://roi-transform.microsoft.com/%23/) Calculator
	- **Cost [Benefit Analysis](https://en.wikipedia.org/wiki/Cost%E2%80%93benefit_analysis)**
	- The High Cost and Risk of [On-Premise](https://www.infoworld.com/article/3198366/cloud-computing/the-high-cost-and-risk-of-on-premise-vs-cloud.html) Vs Cloud

Identify available billing and bill management options

- Partner [Centre Billing](https://docs.microsoft.com/en-us/partner-center/billing)
- [Manage](https://docs.microsoft.com/en-us/learn/modules/manage-your-m365-subscription/2-manage-billing) Billing in Office 365

## Describe support offerings for Microsoft 365 services

Describe how to create a support request for Microsoft 365 services

- **[Support](https://docs.microsoft.com/en-us/office365/servicedescriptions/office-365-platform-service-description/support)**
- Explore Support Options in [Microsoft](https://docs.microsoft.com/en-us/learn/modules/manage-your-m365-subscription/3-explore-support-options) 365
- Service [Requests](https://www.c-sharpcorner.com/article/how-to-create-new-service-request-on-office-365-support-for-business-support/) via Admin Centre
- [Work with Service Requests in Microsoft 365](https://docs.microsoft.com/en-us/learn/modules/manage-your-m365-subscription/6-service-request)
- Identify Service Level Agreements (SLAs)
	- Microsoft Online Services Level [Agreement](https://docs.microsoft.com/en-us/office365/servicedescriptions/office-365-platform-service-description/service-level-agreement)
	- **[Microsoft 365 Service Level Agreements](https://docs.microsoft.com/en-us/learn/modules/manage-your-m365-subscription/4-m365-slas)**
- Describe how to determine service health status
	- **[Service](https://status.office365.com/) Health**
	- How to check [Microsoft](https://docs.microsoft.com/en-us/office365/enterprise/view-service-health) 365 Service Health
- [Monitor Microsoft 365 Service Health](https://docs.microsoft.com/en-us/learn/modules/manage-your-m365-subscription/5-service-health)
- Describe the Service Health Dashboard
	- How to check [Microsoft](https://docs.microsoft.com/en-us/office365/enterprise/view-service-health) 365 Service Health

## Describe the service lifecycle in Microsoft 365

Describe private preview, public preview, and General Availability (GA) and their correlation to supportpolicy and pricing

• [Microsoft](https://support.microsoft.com/en-us/lifecycle/selectindex) Lifecycle Policy

# <span id="page-8-0"></span>**Resources and Links**

## <span id="page-8-1"></span>**Module 1**

Lesson 1

- IaaS <https://azure.microsoft.com/en-us/overview/what-is-iaas/>
- PaaS https://azure.microsoft.com/en-us/overview/what-is-paas/
- SaaS <https://azure.microsoft.com/en-us/overview/what-is-saas/>
- Firstline worker: <https://aka.ms/AA55eyb>
- Lesson 1 summary, Cloud computing dictionary: [https://azure.microsoft.com/overview/cloud](https://azure.microsoft.com/overview/cloud-computing-dictionary/)[computing-dictionary/](https://azure.microsoft.com/overview/cloud-computing-dictionary/)

### Lesson 2

- Enterprise plans: <https://www.microsoft.com/microsoft-365/compare-all-microsoft-365-plans>
- Small business plans: <https://www.microsoft.com/microsoft-365/business>
- Education plans: <https://www.microsoft.com/education/buy-license/microsoft365/default.aspx>
- Home plans: <https://www.microsoft.com/microsoft-365/explore-microsoft-365-for-home>

## <span id="page-8-2"></span>**Module 2**

Lesson 1

- Accessibility in Microsoft 365: <https://www.microsoft.com/videoplayer/embed/RE3WSd3>
- [Microsoft](https://www.microsoft.com/microsoft-365/products-apps-services) 365 https:/[/www.microsoft.com/microsoft-365/products-apps-services](http://www.microsoft.com/microsoft-365/products-apps-services)
- Microsoft Employee [Engagement site](https://resources.techcommunity.microsoft.com/employee-engagement-communications/) https://resources.techcommunity.microsoft.com/employeeengagement- communications/
- [Microsoft](https://docs.microsoft.com/en-us/stream/portal-get-started) Stream https://docs.microsoft.com/en-us/stream/portal-get-started
- [Instant Messaging with Teams](https://www.microsoft.com/microsoft-365/microsoft-teams/instant-messaging) https:/[/www.microsoft.com/microsoft-365/microsoft-t](http://www.microsoft.com/microsoft-365/microsoft-)eams/instantmessaging
- [Microsoft Teams for Online Meetings](https://www.microsoft.com/microsoft-365/microsoft-teams/online-meeting-solutions) https:/[/www.microsoft.com/microsoft-3](http://www.microsoft.com/microsoft-)65/microsoftteams/online-meeting-solutions
- [Microsoft 365 business email](https://www.microsoft.com/microsoft-365/business/business-email) https:/[/www.microsoft.com/microsoft-3](http://www.microsoft.com/microsoft-)65/business/business-email
- [Microsoft 365 across devices](https://www.microsoft.com/microsoft-365/business/office-applications) https:/[/www.microsoft.com/microsoft-3](http://www.microsoft.com/microsoft-)65/business/office-applications
- [Microsoft file storage and sharing](https://www.microsoft.com/microsoft-365/business/online-file-storage-and-sharing) https:/[/www.microsoft.com/microsoft-3](http://www.microsoft.com/microsoft-)65/business/online-filestorage-and-sharing
- Microsoft [Accessibility](https://www.microsoft.com/accessibility/) https:/[/www.microsoft.com/accessibility/](http://www.microsoft.com/accessibility/)

## Lesson 2

- What is [Microsoft](https://docs.microsoft.com/stream/overview) Stream? https://docs.microsoft.com/en-us/stream/overview
- [What is Microsoft Teams?](https://docs.microsoft.com/MicrosoftTeams/teams-overview) https://docs.microsoft.com/en-us/MicrosoftTeams/teams-overview
- [Yammer](https://docs.microsoft.com/yammer/yammer-landing-page) admin help https://docs.microsoft.com/en-us/yammer/yammer-landing-page
- [Microsoft Teams Blog](https://techcommunity.microsoft.com/t5/microsoft-teams-blog/bg-p/MicrosoftTeamsBlog) https://techcommunity.microsoft.com/t5/microsoft-teams-blog/bgp/MicrosoftTeamsBlog
- [Microsoft Stream Blog](https://techcommunity.microsoft.com/t5/microsoft-stream-blog/bg-p/StreamBlog) https://techcommunity.microsoft.com/t5/microsoft-stream-blog/bgp/StreamBlog
- [Yammer Blog](https://techcommunity.microsoft.com/t5/yammer-blog/bg-p/YammerBlog) https://techcommunity.microsoft.com/t5/yammer-blog/bg-p/YammerBlog

### Lesson 3

- Deploy Microsoft 365 interactive guide [https://mslearn.cloudguides.com/guides/Deploy](https://mslearn.cloudguides.com/guides/Deploy%20Office%20365%20ProPlus%20in%20your%20organization) Office 365 ProPlus in your [organization](https://mslearn.cloudguides.com/guides/Deploy%20Office%20365%20ProPlus%20in%20your%20organization)
- [Find the right solution for you](https://www.microsoft.com/microsoft-365/compare-all-microsoft-365-products-b) https:/[/www.microsoft.com/microsoft-365/compare-all-m](http://www.microsoft.com/microsoft-365/compare-all-)icrosoft-365 products-b
- [Transform your enterprise with Microsoft 365](https://www.microsoft.com/microsoft-365/compare-microsoft-365-enterprise-plans) https:/[/www.microsoft.com/microsoft-3](http://www.microsoft.com/microsoft-)65/comparemicrosoft-365-enterprise-plans
- [Deployment guide for Microsoft 365 Apps](https://docs.microsoft.com/deployoffice/deployment-guide-microsoft-365-apps) https://docs.microsoft.com/enus/deployoffice/deployment-guide-microsoft-365-apps
- [Overview of update channels for Microsoft 365 Apps](https://docs.microsoft.com/DeployOffice/overview-update-channels) https://docs.microsoft.com/enus/DeployOffice/overview-update-channels
- [Deploy Office 365 ProPlus in your organization](https://mslearn.cloudguides.com/guides/Deploy%20Office%20365%20ProPlus%20in%20your%20organization) [https://mslearn.cloudguides.com/guides/Deploy](https://mslearn.cloudguides.com/guides/Deploy%20Office%20365%20ProPlus%20in%20your%20organization) Office 365 ProPlus in your [organization](https://mslearn.cloudguides.com/guides/Deploy%20Office%20365%20ProPlus%20in%20your%20organization)

### Lesson 4

• Migrate Windows known folders to OneDrive: [https://mslearn.cloudguides.com/guides/Migrate](https://mslearn.cloudguides.com/guides/Migrate%20Windows%20known%20folders%20to%20OneDrive) Windows known folders to [OneDrive](https://mslearn.cloudguides.com/guides/Migrate%20Windows%20known%20folders%20to%20OneDrive)

- SharePoint Online [efficient collaboration and communication in the digital workplace](https://docs.microsoft.com/learn/modules/intro-to-m365-core-services/2-sharepoint-online) https://docs.microsoft.com/en-us/learn/modules/intro-to-m365-core-services/2- sharepoint-online
- [OneDrive guide for enterprises](https://docs.microsoft.com/onedrive/plan-onedrive-enterprise) https://docs.microsoft.com/en-us/onedrive/plan-onedrive-enterprise
- [Activity: Migrate Windows known folders to OneDrive](https://mslearn.cloudguides.com/guides/Migrate%20Windows%20known%20folders%20to%20OneDrive) https://mslearn.cloudguides.com/guides/Migrate%20Windows%20known%20folders%2 0to%20OneDrive

## <span id="page-9-0"></span>**Module 3**

Lesson 1

- [Microsoft 365 E5 range of products](https://www.microsoft.com/microsoft-365/enterprise-e5-business-software?activetab=pivot%3Aoverviewtab) https:/[/www.microsoft.com/microsoft-3](http://www.microsoft.com/microsoft-)65/enterprise-e5-businesssoftware?activetab=pivot:overviewtab
- [How to Simplify the Management process](https://www.microsoft.com/microsoft-365/business/simplified-management) https:/[/www.microsoft.com/microsoft-](http://www.microsoft.com/microsoft-)365/business/simplified-management
- [Using Business Process Automation](https://www.microsoft.com/microsoft-365/business/business-process-automation) https:/[/www.microsoft.com/microsoft-3](http://www.microsoft.com/microsoft-)65/business/businessprocess-automation
- [Simplify and manage appointment bookings](https://www.microsoft.com/microsoft-365/business/scheduling-and-booking-app) https:/[/www.microsoft.com/microsoft-](http://www.microsoft.com/microsoft-)365/business/scheduling-and-booking-app
- [Harness the power of forms in M365](https://www.microsoft.com/microsoft-365/business/forms-workflow-management) https:/[/www.microsoft.com/microsoft-3](http://www.microsoft.com/microsoft-)65/business/formsworkflow-management
- [What is business intelligence and data visualization](https://www.microsoft.com/microsoft-365/business/business-intelligence-data-visualization-software) https:/[/www.microsoft.com/microsoft-](http://www.microsoft.com/microsoft-365/business/business-intelligence-data-)[365/business/business-intelligence-data-](http://www.microsoft.com/microsoft-365/business/business-intelligence-data-) visualization-software

### Lesson 2

- Microsoft Endpoint Manager VIDEO: https:/[/www.youtube.com/watch?v=0bQi4tkD3Ck](http://www.youtube.com/watch?v=0bQi4tkD3Ck)
- [Benefits of Modern Management](https://docs.microsoft.com/learn/modules/introduction-to-modern-management-in-microsoft-365/2-benefits-modern-management) https://docs.microsoft.com/en- us/learn/modules/introduction-tomodern-management-in-microsoft-365/2-benefits- modern-management
- [Microsoft Endpoint Manager -](https://docs.microsoft.com/learn/modules/intro-to-m365-core-services/4-intune) managing [all of your users' devices](https://docs.microsoft.com/learn/modules/intro-to-m365-core-services/4-intune) [https://docs.microsoft.com/en](https://docs.microsoft.com/en-us/learn/modules/intro-to-m365-core-services/4-intune)[us/learn/modules/intro-to-m365-core-services/4-intune](https://docs.microsoft.com/en-us/learn/modules/intro-to-m365-core-services/4-intune)
- [Windows Autopilot scenarios and capabilities](https://docs.microsoft.com/windows/deployment/windows-autopilot/windows-autopilot-scenarios) [https://docs.microsoft.com/en](https://docs.microsoft.com/en-us/windows/deployment/windows-autopilot/windows-autopilot-scenarios)[us/windows/deployment/windows-autopilot/windows-autopilot-scenarios](https://docs.microsoft.com/en-us/windows/deployment/windows-autopilot/windows-autopilot-scenarios)
- [Microsoft Intune is an MDM and MAM provider](https://docs.microsoft.com/mem/intune/fundamentals/what-is-intune) for your devices [https://docs.microsoft.com/en](https://docs.microsoft.com/en-us/mem/intune/fundamentals/what-is-intune)[us/mem/intune/fundamentals/what-is-intune](https://docs.microsoft.com/en-us/mem/intune/fundamentals/what-is-intune)
- [Protect devices with Microsoft Intune](https://docs.microsoft.com/mem/intune/protect/device-protect) [https://docs.microsoft.com/en](https://docs.microsoft.com/en-us/mem/intune/protect/device-protect)[us/mem/intune/protect/device-protect](https://docs.microsoft.com/en-us/mem/intune/protect/device-protect)
- Windows [Autopilot](https://aka.ms/windowsautopilot) <https://aka.ms/windowsautopilot>
- Manage devices with Microsoft [Endpoint Manager](https://mslearn.cloudguides.com/guides/Manage%20devices%20with%20Microsoft%20Endpoint%20Manager) [https://mslearn.cloudguides.com/en](https://mslearn.cloudguides.com/en-us/guides/Manage%20devices%20with%20Microsoft%20Endpoint%20Manager)[us/guides/Manage%20devices%20with%20Microsoft%20Endpoint%20Manager](https://mslearn.cloudguides.com/en-us/guides/Manage%20devices%20with%20Microsoft%20Endpoint%20Manager)

## Lesson 3

- Optimize Windows 10 updates Interactive Guide: [https://mslearn.cloudguides.com/guides/Optimize%20delivery%20of%20Windows%201](https://mslearn.cloudguides.com/guides/Optimize%20delivery%20of%20Windows%2010%20updates) [0%20updates](https://mslearn.cloudguides.com/guides/Optimize%20delivery%20of%20Windows%2010%20updates)
- Service options for Windows 10 Interactive Guide: [https://mslearn.cloudguides.com/guides/Discover%20servicing%20options%20for%20](https://mslearn.cloudguides.com/guides/Discover%20servicing%20options%20for%20Windows%2010) [Windows%2010](https://mslearn.cloudguides.com/guides/Discover%20servicing%20options%20for%20Windows%2010)
- [Windows-as-a-Service](https://docs.microsoft.com/windows/deployment/update/waas-overview) [https://docs.microsoft.com/en-us/windows/deployment/update/waas](https://docs.microsoft.com/en-us/windows/deployment/update/waas-overview)[overview](https://docs.microsoft.com/en-us/windows/deployment/update/waas-overview)
- [Adopting Windows-as-a-Service at Microsoft](https://www.microsoft.com/itshowcase/adopting-windows-as-a-service-at-microsoft) [https://www.microsoft.com/itshowcase/adopting](https://www.microsoft.com/itshowcase/adopting-windows-as-a-service-at-microsoft)[windows-as-a-service-at-microsoft](https://www.microsoft.com/itshowcase/adopting-windows-as-a-service-at-microsoft)
- [Overview of Windows Autopilot](https://docs.microsoft.com/windows/deployment/windows-autopilot/windows-autopilot) [https://docs.microsoft.com/en-us/windows/deployment/windows](https://docs.microsoft.com/en-us/windows/deployment/windows-autopilot/windows-autopilot)[autopilot/windows-autopilot](https://docs.microsoft.com/en-us/windows/deployment/windows-autopilot/windows-autopilot)
- [Discover Servicing Options for Windows 10](https://mslearn.cloudguides.com/guides/Discover%20servicing%20options%20for%20Windows%2010) [https://mslearn.cloudguides.com/guides/Discover%20servicing%20options%20for%20](https://mslearn.cloudguides.com/guides/Discover%20servicing%20options%20for%20Windows%2010) [Windows%2010](https://mslearn.cloudguides.com/guides/Discover%20servicing%20options%20for%20Windows%2010)
- [Keep Windows PCs up-to-date with software updates in Microsoft Intune](https://docs.microsoft.com/mem/intune/fundamentals/keep-windows-pcs-up-to-date-with-software-updates-in-microsoft-intune) [https://docs.microsoft.com/en-us/mem/intune/fundamentals/keep-windows-pcs-up-](https://docs.microsoft.com/en-us/mem/intune/fundamentals/keep-windows-pcs-up-to-date-with-software-updates-in-microsoft-intune) [to-date-with](https://docs.microsoft.com/en-us/mem/intune/fundamentals/keep-windows-pcs-up-to-date-with-software-updates-in-microsoft-intune)[software-updates-in-microsoft-intune](https://docs.microsoft.com/en-us/mem/intune/fundamentals/keep-windows-pcs-up-to-date-with-software-updates-in-microsoft-intune)
- [Windows Virtual Desktop](https://www.microsoft.com/business/azure/migrate/windows-virtual-desktop/) [https://www.microsoft.com/business/azure/migrate/windows-virtual](https://www.microsoft.com/business/azure/migrate/windows-virtual-desktop/)[desktop/](https://www.microsoft.com/business/azure/migrate/windows-virtual-desktop/)
- [Windows Autopilot and Surface devices](https://docs.microsoft.com/surface/windows-virtual-desktop-surface) [https://docs.microsoft.com/en-us/surface/windows-virtual](https://docs.microsoft.com/en-us/surface/windows-virtual-desktop-surface)[desktop-surface](https://docs.microsoft.com/en-us/surface/windows-virtual-desktop-surface)

Lesson 4

• Workplace Analytics - VIDEO: <https://www.microsoft.com/videoplayer/embed/RE4xfQk>

- Microsoft 365 admin center VIDEO: [https://www.microsoft.com/videoplayer/embed/fb726f8e-aead-](https://www.microsoft.com/videoplayer/embed/fb726f8e-aead-43b2-ba0f-53ba5b886bf7)[43b2-ba0f-](https://www.microsoft.com/videoplayer/embed/fb726f8e-aead-43b2-ba0f-53ba5b886bf7) [53ba5b886bf7](https://www.microsoft.com/videoplayer/embed/fb726f8e-aead-43b2-ba0f-53ba5b886bf7)
- [Workplace Analytics](https://www.microsoft.com/microsoft-365/business/workplace-analytics) <https://www.microsoft.com/microsoft-365/business/workplace-analytics>
- [MyAnalytics](https://docs.microsoft.com/workplace-analytics/myanalytics/mya-landing-page) <https://docs.microsoft.com/en-us/workplace-analytics/myanalytics/mya-landing-page>
- [About the Microsoft 365 admin center](https://docs.microsoft.com/microsoft-365/admin/admin-overview/about-the-admin-center?view=o365-worldwide) [https://docs.microsoft.com/en-us/microsoft-](https://docs.microsoft.com/en-us/microsoft-365/admin/admin-overview/about-the-admin-center?view=o365-worldwide)[365/admin/admin-overview/about-the-admin-center?view=o365-worldwide](https://docs.microsoft.com/en-us/microsoft-365/admin/admin-overview/about-the-admin-center?view=o365-worldwide)
- [Reports in the Security & Compliance center](https://docs.microsoft.com/microsoft-365/compliance/reports-in-security-and-compliance?view=o365-worldwide) [https://docs.microsoft.com/en-](https://docs.microsoft.com/en-us/microsoft-365/compliance/reports-in-security-and-compliance?view=o365-worldwide) [us/microsoft-](https://docs.microsoft.com/en-us/microsoft-365/compliance/reports-in-security-and-compliance?view=o365-worldwide)[365/compliance/reports-in-security-and-compliance?view=o365-](https://docs.microsoft.com/en-us/microsoft-365/compliance/reports-in-security-and-compliance?view=o365-worldwide) [worldwide](https://docs.microsoft.com/en-us/microsoft-365/compliance/reports-in-security-and-compliance?view=o365-worldwide)
- [Microsoft 365 Reports in the admin center](https://docs.microsoft.com/microsoft-365/admin/activity-reports/activity-reports?view=o365-worldwide) [https://docs.microsoft.com/en-](https://docs.microsoft.com/en-us/microsoft-365/admin/activity-reports/activity-reports?view=o365-worldwide) [us/microsoft-](https://docs.microsoft.com/en-us/microsoft-365/admin/activity-reports/activity-reports?view=o365-worldwide)[365/admin/activity-reports/activity-reports?view=o365-worldwide](https://docs.microsoft.com/en-us/microsoft-365/admin/activity-reports/activity-reports?view=o365-worldwide)

## <span id="page-10-0"></span>**Module 4**

- Bolster and improve network security <https://www.microsoft.com/videoplayer/embed/RE4zhD7>
- Microsoft 365 Defender <https://www.microsoft.com/en-us/videoplayer/embed/RE4zwew>
- Microsoft Cloud App Security <https://www.microsoft.com/videoplayer/embed/RE4zrf3> • Microsoft Cloud App Security cloud guide [https://mslearn.cloudguides.com/guides/Discover,%20protect,%20and%20control%20your%20](https://mslearn.cloudguides.com/guides/Discover%2C%20protect%2C%20and%20control%20your%20apps%20with%20Microsoft%20Cloud%20App%20Security)
- [apps%20with%20Microsoft%20Cloud%20App%20Security](https://mslearn.cloudguides.com/guides/Discover%2C%20protect%2C%20and%20control%20your%20apps%20with%20Microsoft%20Cloud%20App%20Security) • MCAS Threat detection cloud guide [https://mslearn.cloudguides.com/guides/Detect%20threats%20and%20manage%20alerts%20wi](https://mslearn.cloudguides.com/guides/Detect%20threats%20and%20manage%20alerts%20with%20Microsoft%20Cloud%20App%20Security) [th%20Microsoft%20Cloud%20App%20Security](https://mslearn.cloudguides.com/guides/Detect%20threats%20and%20manage%20alerts%20with%20Microsoft%20Cloud%20App%20Security)
- Understanding data classification <https://www.microsoft.com/videoplayer/embed/RE4vx8x>
- Understand Microsoft Communication Compliance [https://www.microsoft.com/videoplayer/embed/RE4xlaF?pid=RE4xlaF-ax-86-id](https://www.microsoft.com/videoplayer/embed/RE4xlaF?pid=RE4xlaF-ax-86-id-oneplayer&postJsllMsg=true&autoplay=false&mute=false&loop=false&playFullScreen=false)[oneplayer&postJsllMsg=true&autoplay=false&mute=false&loop=false&playFullScreen=false](https://www.microsoft.com/videoplayer/embed/RE4xlaF?pid=RE4xlaF-ax-86-id-oneplayer&postJsllMsg=true&autoplay=false&mute=false&loop=false&playFullScreen=false)
- Understanding Privileged Access management [https://www.microsoft.com/videoplayer/embed/RE4xqtC?pid=RE4xqtC-ax-86-id](https://www.microsoft.com/videoplayer/embed/RE4xqtC?pid=RE4xqtC-ax-86-id-oneplayer&postJsllMsg=true&autoplay=false&mute=false&loop=false&market=en-us&playFullScreen=false)[oneplayer&postJsllMsg=true&autoplay=false&mute=false&loop=false&market=en-](https://www.microsoft.com/videoplayer/embed/RE4xqtC?pid=RE4xqtC-ax-86-id-oneplayer&postJsllMsg=true&autoplay=false&mute=false&loop=false&market=en-us&playFullScreen=false) [us&playFullScreen=false](https://www.microsoft.com/videoplayer/embed/RE4xqtC?pid=RE4xqtC-ax-86-id-oneplayer&postJsllMsg=true&autoplay=false&mute=false&loop=false&market=en-us&playFullScreen=false)

## <span id="page-10-1"></span>**Module 5**

- Microsoft 365 for home <https://www.microsoft.com/microsoft-365/buy/compare-all-microsoft-365-products-b>
- Microsoft 365 for organizations [https://www.microsoft.com/microsoft-365/business/compare-all-microsoft-365](https://www.microsoft.com/microsoft-365/business/compare-all-microsoft-365-business-products-b) [business-products-b](https://www.microsoft.com/microsoft-365/business/compare-all-microsoft-365-business-products-b)
- Microsoft 365 for enterprise [https://www.microsoft.com/microsoft-365/compare-microsoft-365-enterprise](https://www.microsoft.com/microsoft-365/compare-microsoft-365-enterprise-plans?rtc=1)[plans?rtc=1](https://www.microsoft.com/microsoft-365/compare-microsoft-365-enterprise-plans?rtc=1)
- Cloud Solution Providers [https://www.microsoft.com/solution-providers/home.](https://www.microsoft.com/solution-providers/home)
- Manage licenses in Microsoft 365 <https://mslearn.cloudguides.com/guides/Manage%20licenses%20in%20Microsoft%20365> • Support options in Microsoft 365 -
- [https://mslearn.cloudguides.com/guides/Discover%20support%20options%20in%20Microsoft%](https://mslearn.cloudguides.com/guides/Discover%20support%20options%20in%20Microsoft%20365) [20365](https://mslearn.cloudguides.com/guides/Discover%20support%20options%20in%20Microsoft%20365)
- Microsoft Online Services Level Agreement [\(https://docs.microsoft.com/office365/servicedescriptions/office-365](https://docs.microsoft.com/office365/servicedescriptions/office-365-platform-service-description/service-level-agreement) [platform-service-](https://docs.microsoft.com/office365/servicedescriptions/office-365-platform-service-description/service-level-agreement) [description/service-level-agreement#microsoft-online-services-level-agreement\)](https://docs.microsoft.com/office365/servicedescriptions/office-365-platform-service-description/service-level-agreement)
- Microsoft Stream [https://techcommunity.microsoft.com/t5/microsoft-stream-ideas/idb-](https://techcommunity.microsoft.com/t5/microsoft-stream-ideas/idb-%20p/StreamIdeas) p/StreamIdeas
- SharePoint <https://sharepoint.uservoice.com/>
- Microsoft Teams <https://microsoftteams.uservoice.com/>
- Yammer <https://yammer.uservoice.com/>
- Word <https://word.uservoice.com/>
- Microsoft Planner <https://planner.uservoice.com/forums/330525-microsoft-planner-feedback-forum>
- Overview Product end of support at [https://docs.microsoft.com/lifecycle/overview/product-end-of-support](https://docs.microsoft.com/lifecycle/overview/product-end-of-support-overview)[overview](https://docs.microsoft.com/lifecycle/overview/product-end-of-support-overview)
- Modern Lifecycle Policy go to: [https://docs.microsoft.com/lifecycle/policies/modern](https://docs.microsoft.com/en-us/lifecycle/policies/modern)
- Microsoft 365 Roadmap: [https://www.microsoft.com/microsoft-365/roadmap?rtc=1&filters=](https://www.microsoft.com/en-us/microsoft-365/roadmap?rtc=1&filters)

# <span id="page-10-2"></span>**Helpful Links**

- <https://www.techielass.com/ms-900-study-notes>
- <https://query.prod.cms.rt.microsoft.com/cms/api/am/binary/RE3VwVw>

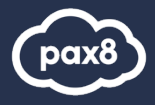

• Microsoft 365: Fundamentals (MS-900) Exam Prep Guide – [@Microsoft365Pro](https://microsoft365pro.co.uk/2019/01/25/microsoft-365-fundamentals-ms-900-exam-prep-guide/)

# <span id="page-11-0"></span>**Virtual Training Series**

In this online course, you will get a foundational knowledge of Microsoft 365 suite of cloud products. You will be able to understand the different types of cloud service, models and the features and functionality of the products that comprise the Microsoft 365 suite. We will also discuss how security, compliance, privacy, and trust are handled in Microsoft 365.

All Virtual Training Series[: http://aka.ms/vts](http://aka.ms/vts)

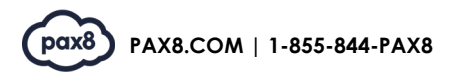